## SAP ABAP table CDBC\_SVY\_ACT {Survey Restriction table for Activities}

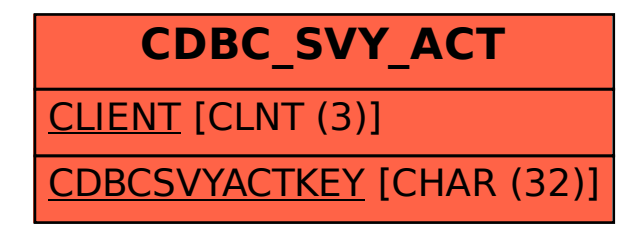